# DBBC.2 Backend System: Status Report March 23, 2009

G. Tuccari<sup>1</sup>, <u>W. Alef</u><sup>2</sup>, A. Bertarini<sup>3</sup>, S. Buttaccio<sup>1</sup>, D. Graham<sup>2</sup>, A. Neidhardt<sup>4</sup>, G. Nicotra<sup>1</sup>, A. Roy<sup>2</sup>, M. Wunderlich<sup>2</sup>, R. Zeitlhoefler<sup>4</sup>

*1 Istituto di Radioastronomia - INAF, Noto, Italy 2 Max Planck Institute für Radioastronomie, Bonn, Germany 3 Institut für Geodäsie und Geoinformation,Bonn, Germany 4 FESG – TU, München, Country*

EVGA, Bordeaux - 2009

# Summary

- Team
- **•** Architecture
- Single Element Performance
- System Performance
- **Field System**
- Network Interface
- **Project Status**
- Deployment
- DBBC3

## DBBC TEAM

Collaborators in different tasks:

Project development, Organization, FS Integration, Testing, etc.

- G. Tuccari, S. Buttaccio, G. Nicotra IRA Noto
- W. Alef, A. Bertarini, D. Graham, M. Wunderlich MPI Bonn
- A. Neidhardt , R. Zeitlhoefler TUM Wettzell

Related projects:

- A. Roy, K. Das MPI Bonn
- G. Comoretto AO Florence

In addition for the FiLa10G:

- Y. Xiang SHAO
- J. Wagner Metsahovi

## **Architecture**

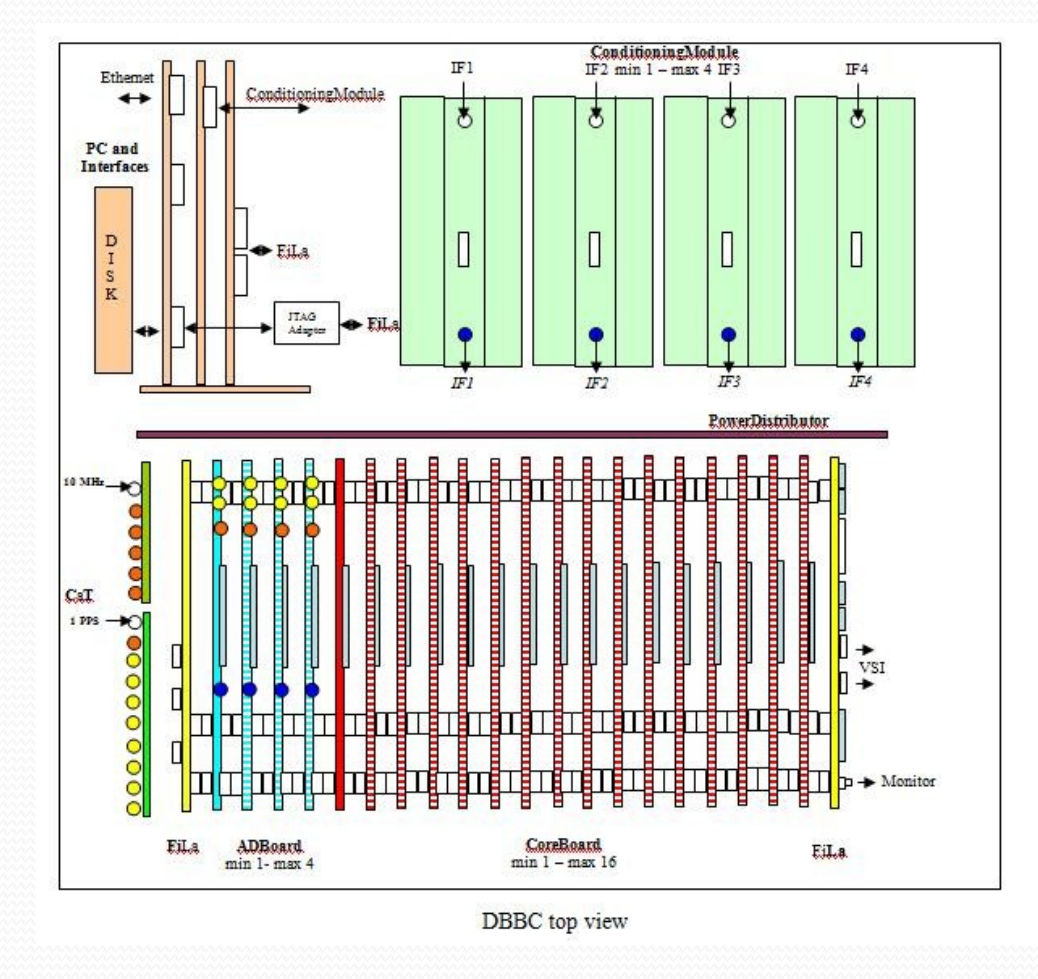

## **ADB 1**

#### **Analog to Digital Converter**

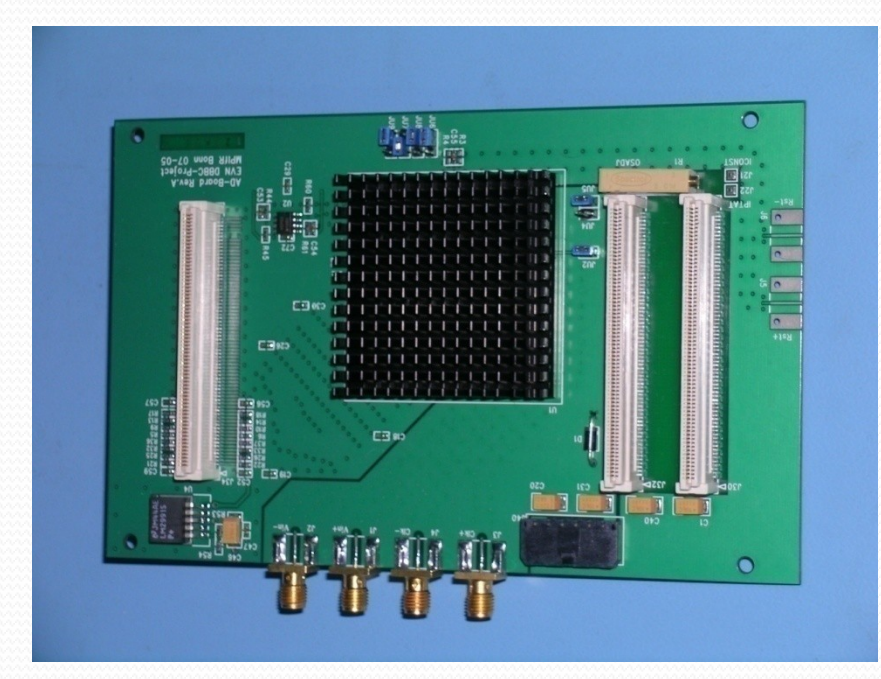

**Max Sampling clock single board: 1.5 GHz Analog input: 0 - 2.2 GHz** 

**Max Istantaneous Bandwidth in Real Mode: 750 MHz**

**Max Istantaneous Bandwidth in Complex Mode: 1.5 GHz**

**Output Data: 2 x 8-bit @ ¼ SClk DDR**

### **ADB 2**

#### **Analog to Digital Converter**

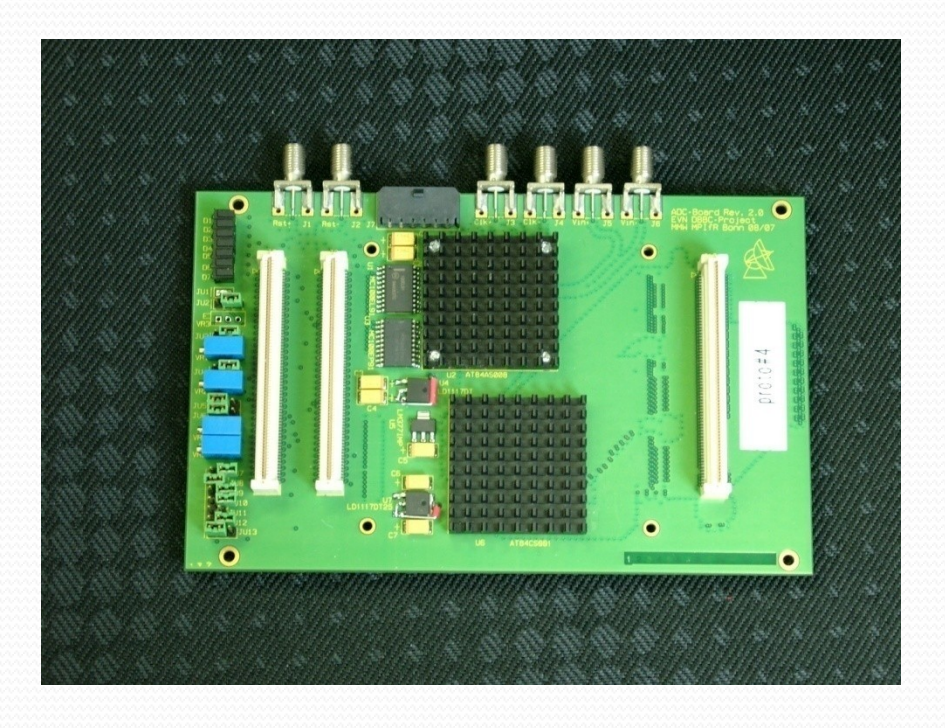

**Analog input: 0 – 3.5 GHz** 

**Max Sampling clock single board: 2.2 GHz**

**Max Istantaneous Bandwidth in Real Mode: 1.1 GHz**

**Max Istantaneous Bandwidth in Complex Mode: 2.2 GHz**

**Output Data: 2 x 8-bit @ ¼ SClk DDR 4 x 8-bit @ 1/8 SClk DDR**

#### **Piggy-back module support for 10-bit output and connection with FiLa10G board.**

## **Core 2**

### **Basic processing unit**

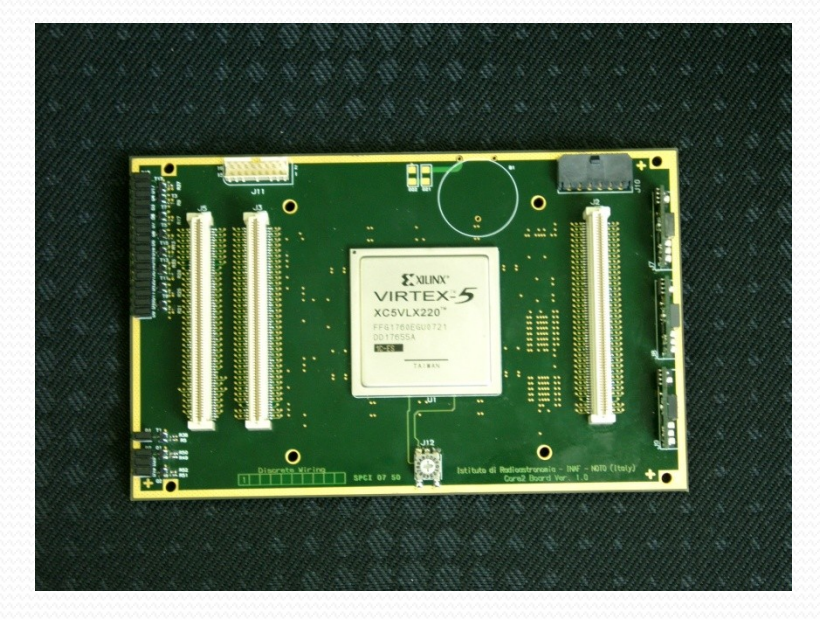

**Input Rate: (4 IFs x 2 bus x 8 bit x SClk/4 DDR) b/s (2 IFs x 4 bus x 8 bit x SClk/8 DDR) b/s More…**

**Typical Output Rate: (64 ch x 32-64-128-256) Mb/s**

**Es. Digital Down Converter: 1 CoreBoard2 = 4 BBC Programmable architecture**

**Max Input/Output Data Rate 32.768 Gbps**

### **Connection and Service**

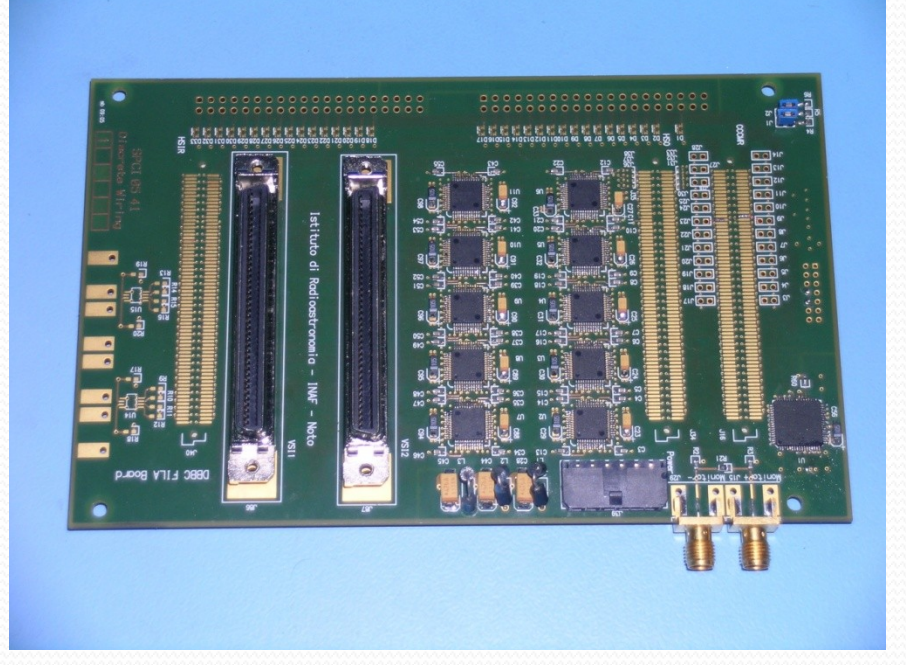

**FiLa**

#### **First and Last board in the stack**

#### **First:**

**Communication Interface JTAG Programming Channel 1PPS Input**

**Last: 2 VSI Interfaces DA Converter 1PPS Monitor Out 80Hz Continuous Cal Out**

# **CaT**

### **Clock and Timing**

Timing Board

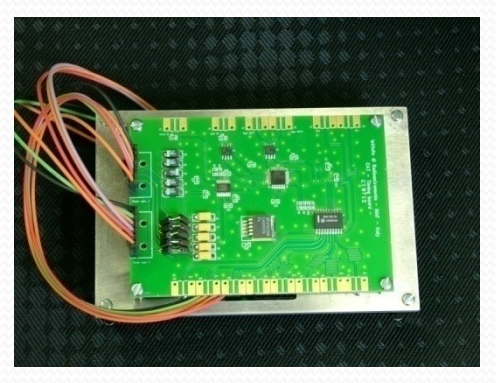

#### **Timing Synchronization: High Resolution UT1PPS Generation**

Clock Board

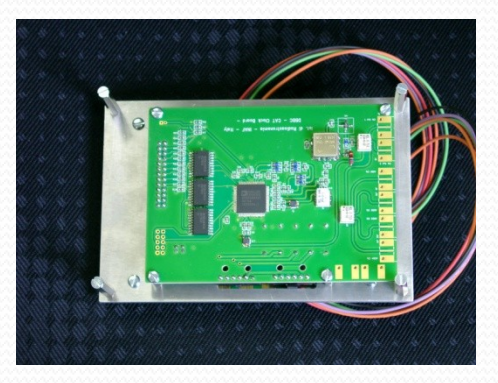

**System Clock Generation: Input Reference Programmable (es. 1024 MHz, 2^30 Hz, 2048 MHz, 2^31 Hz)**

## **ConditioningModule**

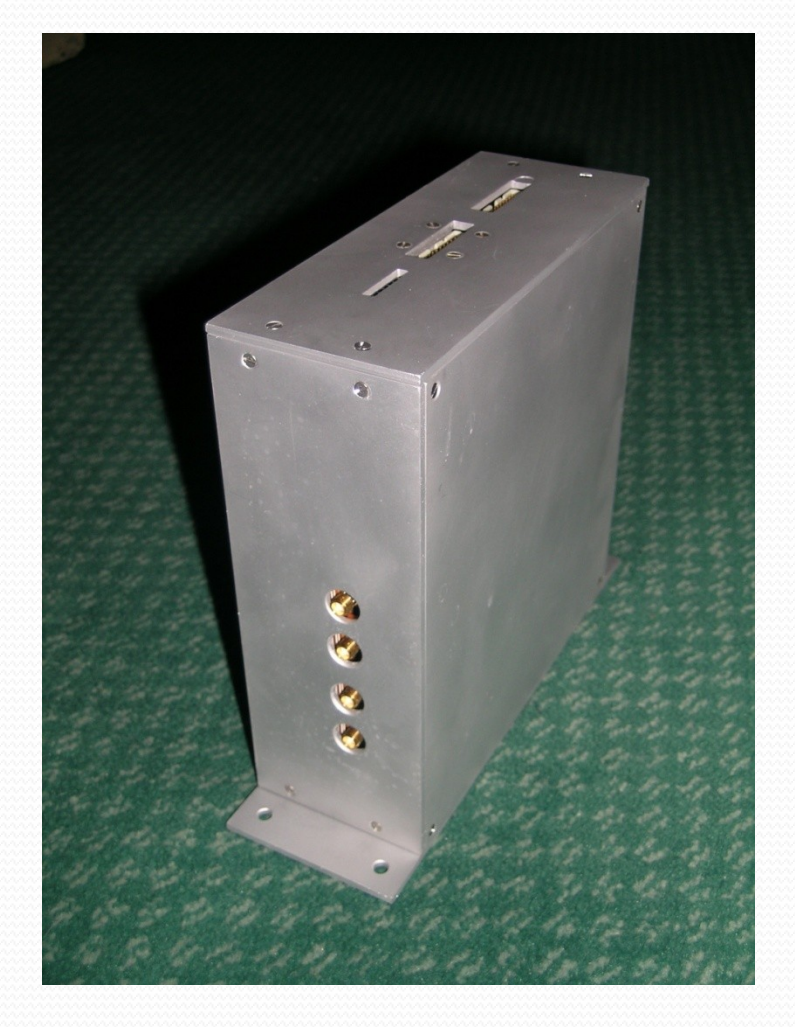

**4 IFs Selectable Input Total power measurement RF Gain Control Pre-AD Conversion Analog Signal Conditioning Pre-AD Conversion Band Definition**

**Amplitute equalization**

## **4 ADBoard + 8 Core Stack**

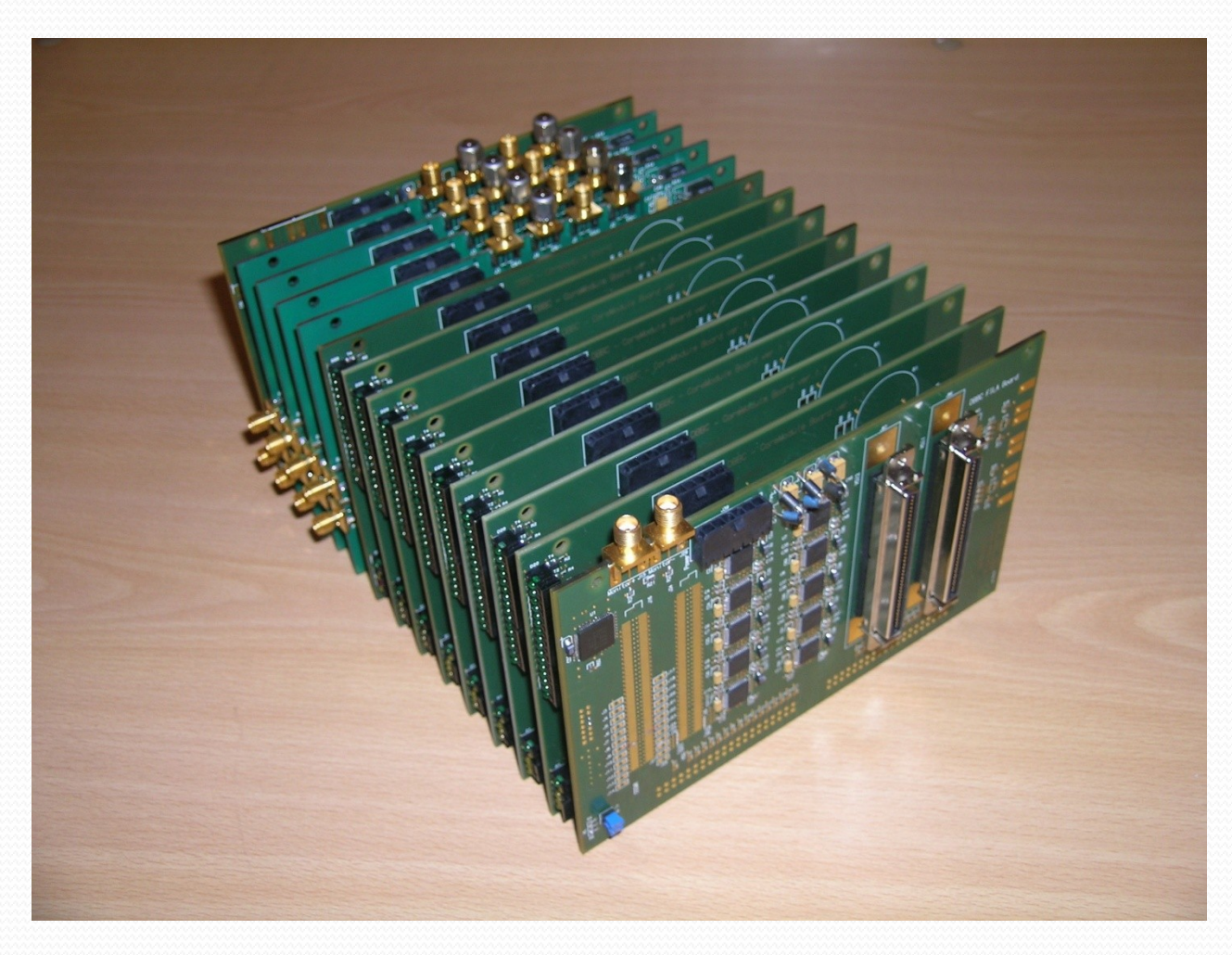

## **PCSet**

**FPGA device configuration through USB – JTAG interface**

**Communication with 32-bit bus for CoreBoards register setting, total power measurement, statistics of the state, single channel automatic gain control, etc.**

**Communication with Conditioning Modules for IF total power measure, automatic gain control, registers control**

**Field System interface through a network connection**

#### **DBBC Backend General Features**

- **4 RF/IF with 4 Input each in a range up to 2.200 GHz**
- **Four polarizations or bands available for a single group of 64 output data channel selection (2 VSI output connectors with max total of 16 Gb/s)**
- **1024 MHz sampling clock frequency**
- **Channel bandwidth ranging between 500 KHz and 32 MHz, U&L**
- **Wider channel bandwidth: 4 x 512, 4 x 1024 MHz**
- **A maximum of 64 BBC are possible in one system**
- **Tuning step subHz, usable geo frequencies xxx.99**
- **80 Hz continuous cal support**
- **Multiple architecture using fully re-configurable FPGA**
- **Modular realization for cascaded stack processing**

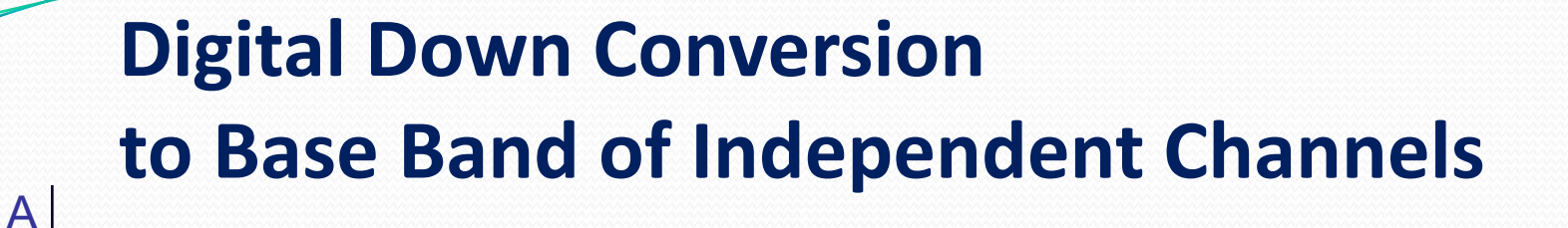

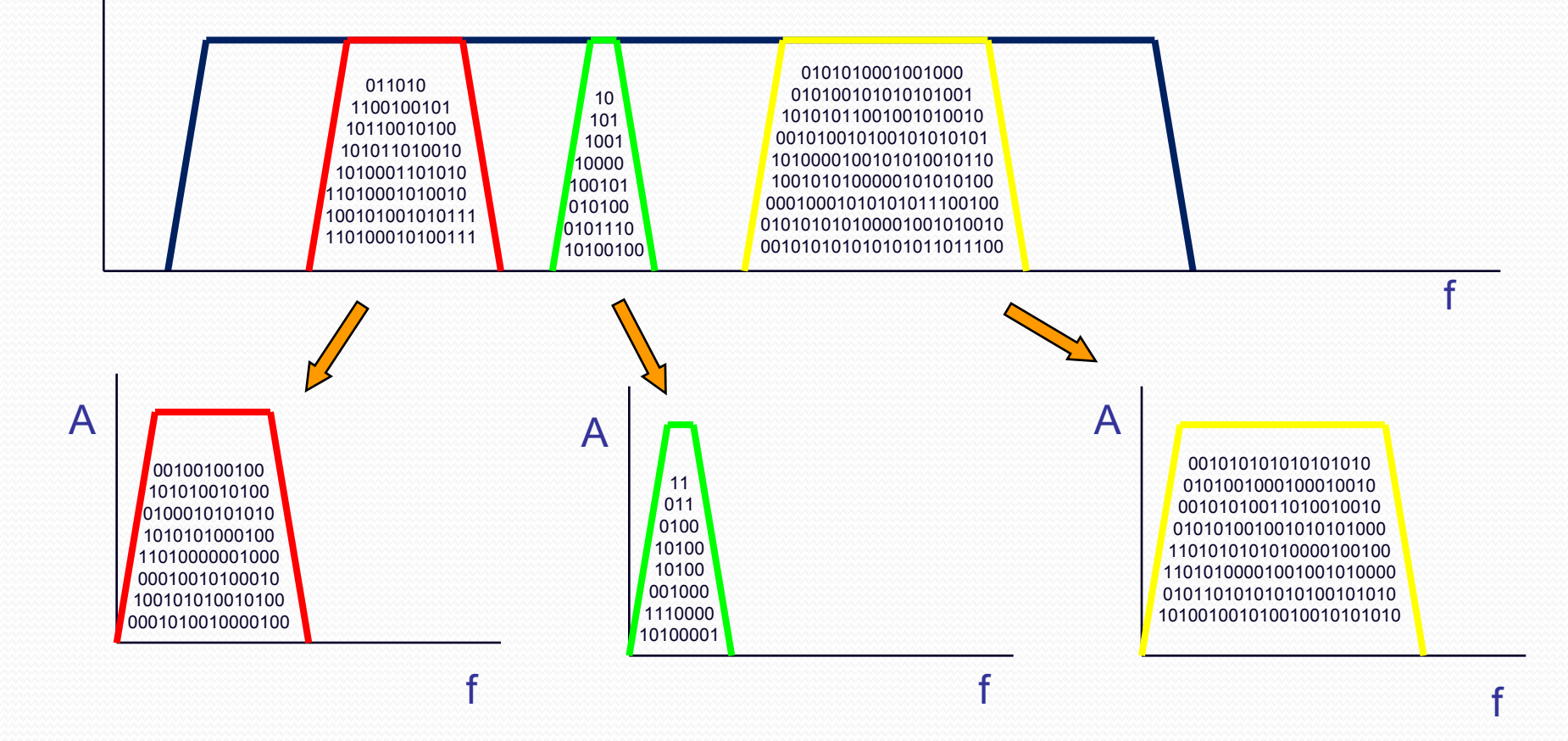

### **Multi Equispaced Channel Conversion to Base Band**

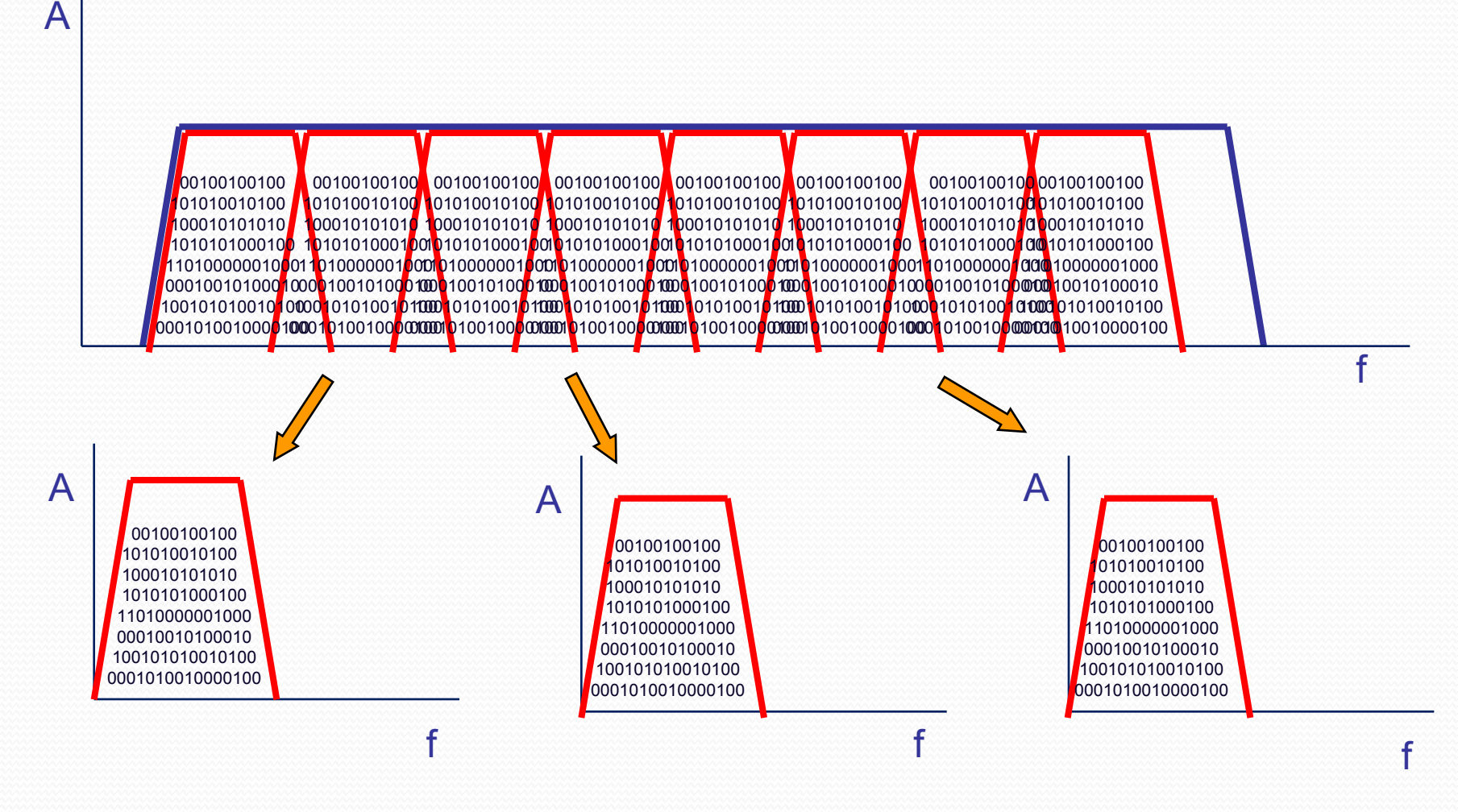

### Network Board

## FILA10G

- Development Team IRA-MPI-Metsahovi-SHAO
- FILA10G the interface between the DBBC (or any VSI device) to 10G network (including MK5C) is under development
- The board will be interface for the MK5C or as direct connection to the network at 1–2–4–10–20 Gbps
- Can be used as standalone between VSI and network
- Can be used as standalone with ADB2
- VDIF compliant

# FiLa10G

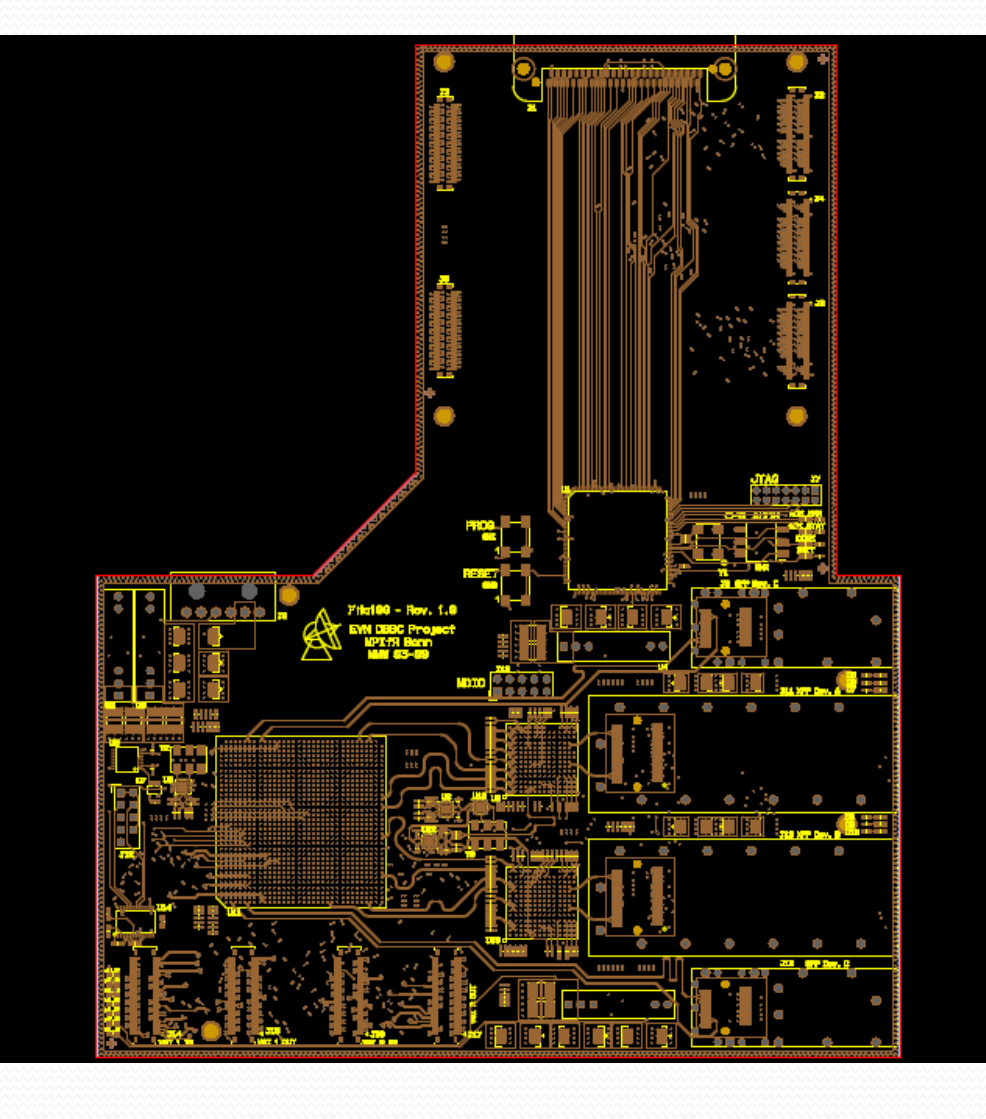

#### News on Hardware - Firmware - Software - Testing

- A new Conditioning Module based on a single board (integrates also filters) is available
- The Core2 has on board Virtex 5 LX220 FPGA, but can also be populated with the bigger 330 device (expensive but possible)
- The firmware in its present version can provide 4 BBCs (U+L) functionality on one FPGA.
- A fixed filter-bank firmware with real output is available too, one Core2 makes all the job (could 4 for times)
- More additional feature under testing to be inserted in the std package: autocorrelation, cross-correlation between channels, phase-cal detection
- Wettzell is working on the integration in the FS (see next slides)
- Conversion to Linux is underway as all the drivers are available
- Testing is underway with the units in Wz, soon with Ef too
- Xxx.99 MHz frequency problem solved, still to be improved sensitivity to IF levels

### FS Integration

Reinhard Zeitlhoefler Forschungseinrichtung Satellitengeodaesie Technische Universitaet Muenchen

#### **Field System Integration of the Digital Base Band Converter (DBBC) at Wettzell**

#### **Abstract**

A command set for the DBBC controlling is defined in the IRA-INAF Technical Report [DBBC Management Command Set.](http://www.noto.ira.inaf.it/dbbc/dbbc_docs/DBBC command_report.pdf) This command set is implemented as Field System Snap Commands in the station programms (user2/st) at Wettzell. The purpose is, to make first experiences with connections from Field System to DBBC for tests and developing.

#### **DBBC Command Implementation in the Field System Software**

According to the description of the command set in the Technical Report DBBC Management Command Set, the commands are defined in the control file user2/stcmd.ctl to be known to the Field System as Snap Commands.

The program user2/stqkr/stqkr.c calls the corresponding functions for parsing, and if inputs are accepted, for sending to the server (DBBC) using TCP,IP protocol. The server is simulated by a program running also at FS-PC. While working on the dbbc command implementation, this experience showed, that minor changes in the command set could be usefull and a data hanshake (in ASCII characters) should be defined.

#### **Concept suggestion for realization of DBBC communication with autonomous process cells**

**Standardized communication on the basis of ONC Remote Procedure Calls (RPC) using idl2rpc.pl**

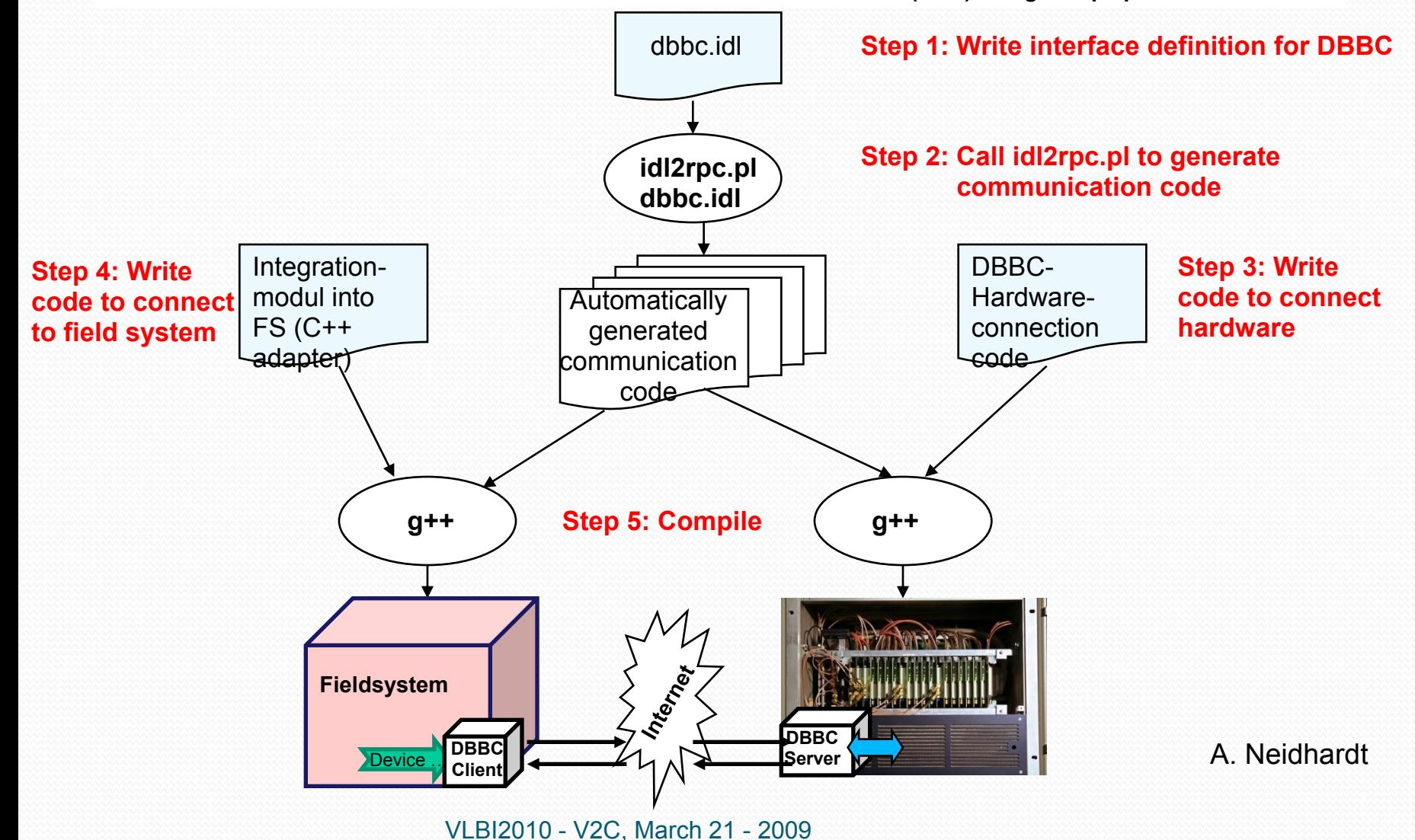

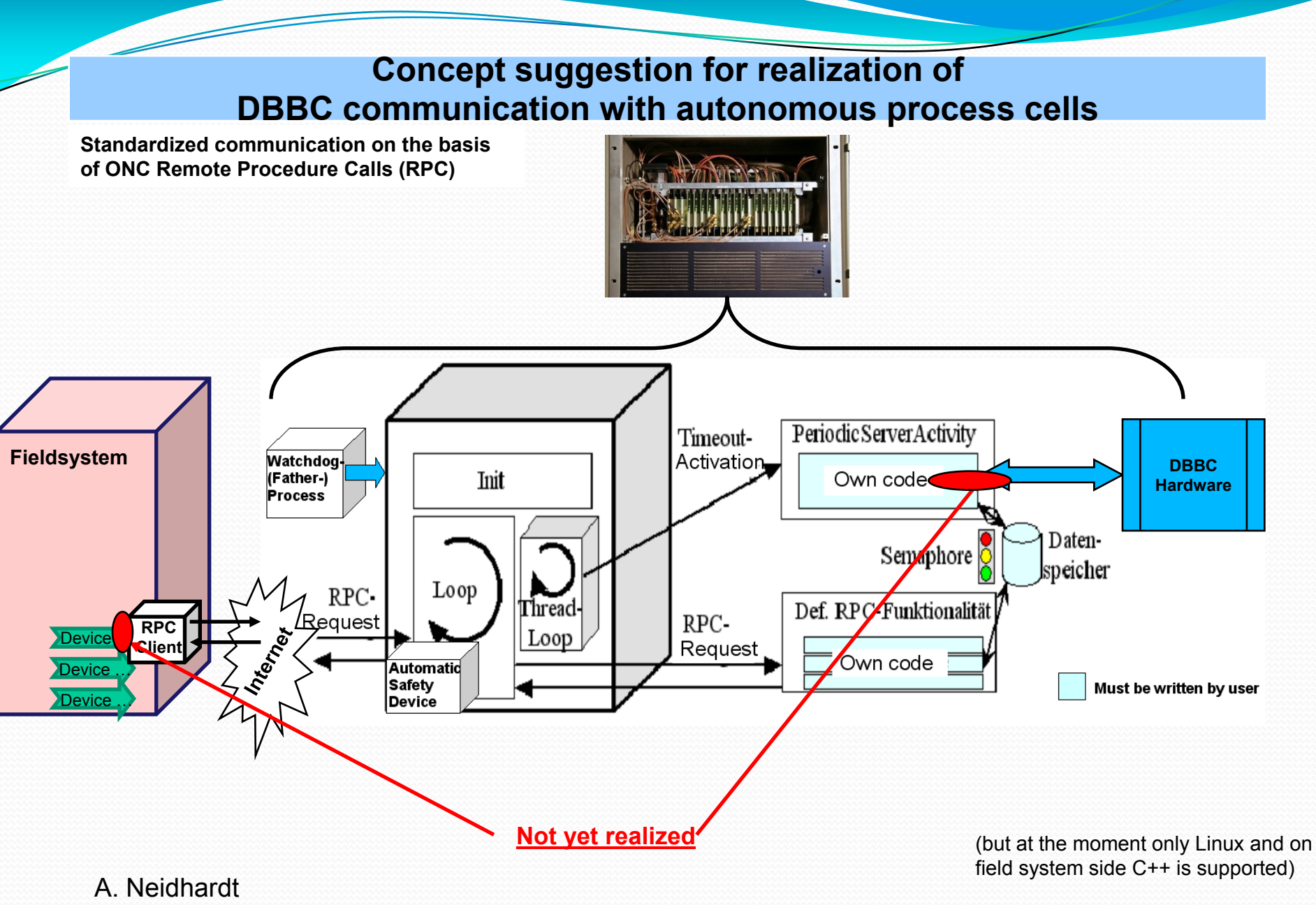

VLBI2010 - V2C, March 21 - 2009

#### const DBBC\_OK = 0; **Concept suggestion for realization of** nication **DBBC communication with autonomous process cells**

**A first RPC test interface definition is realized but not yet included to** 

double dGain; } UnitReportType;

#### interface dbbc

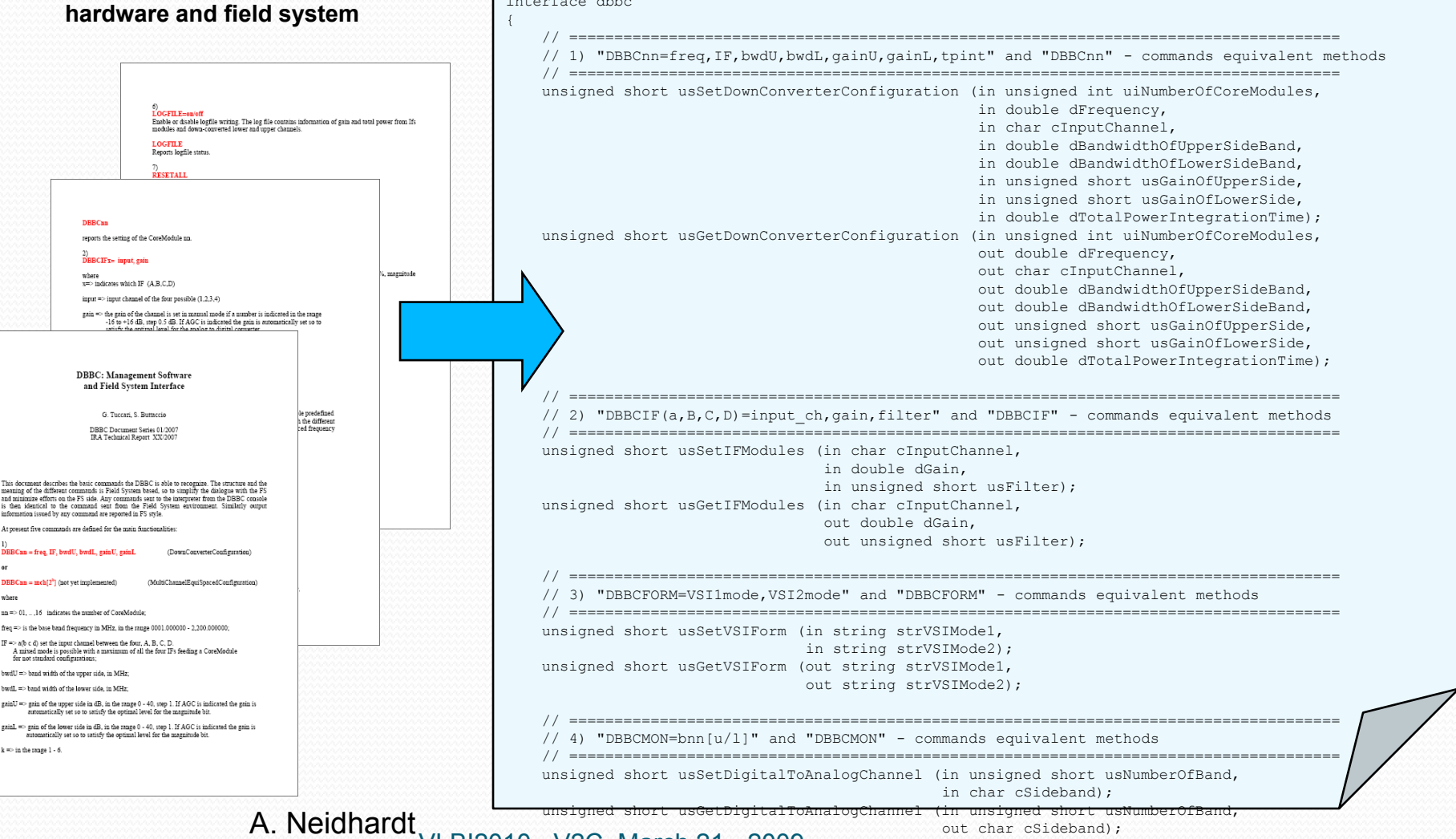

VLBI2010 - V2C, March 21 - 2009

out char cSideband);

### Deployment

- Two DBBC2 systems in Wettzell. A third system in Wettzell will be upgraded from ver.1 to ver.2
- One system in Effelsberg, still to be integrated in the station
- Yebes, Noto, AuScope: are in completion phase, delivery in 1- 2 months.
- Two systems delivered to Arcetri and Irbene, need to be upgraded to the ver.2. to be operative with the standard observing requirements, as they behave only Core1 boards.
- Other units in pending waiting for a INAF spin-off company: Metsahovi, Sardinia, Medicina, Onsala, Evpatoria, etc.

## Spin-off HAT-Lab

- The backend will be produced by a spin-off company named HAT-Lab which will start operation as soon as the numerous bureaucratic procedures will be completed
- At the formal set a message to EVNtech mailing list indicating also the name of the person who will be interface between users and the spin-off company.
- Delivery time for a batch of production is 3-4 months. One batch can handle the construction of 4 units.

#### **Some pictures**

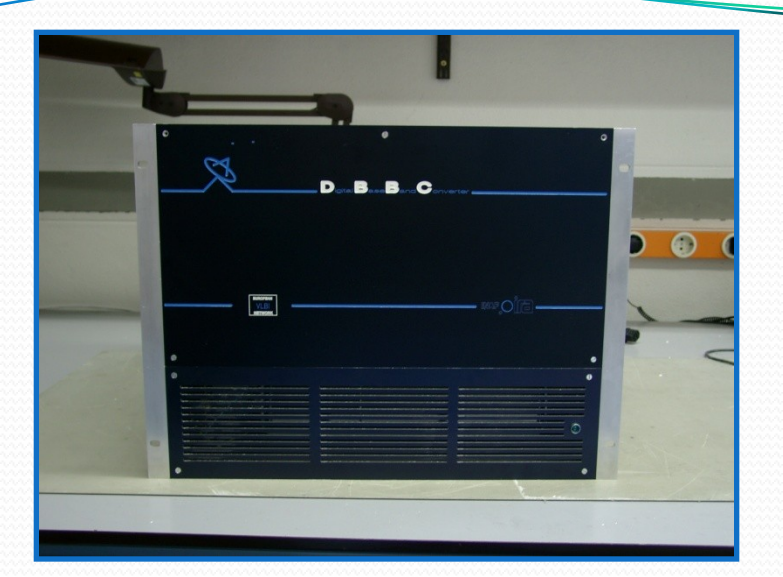

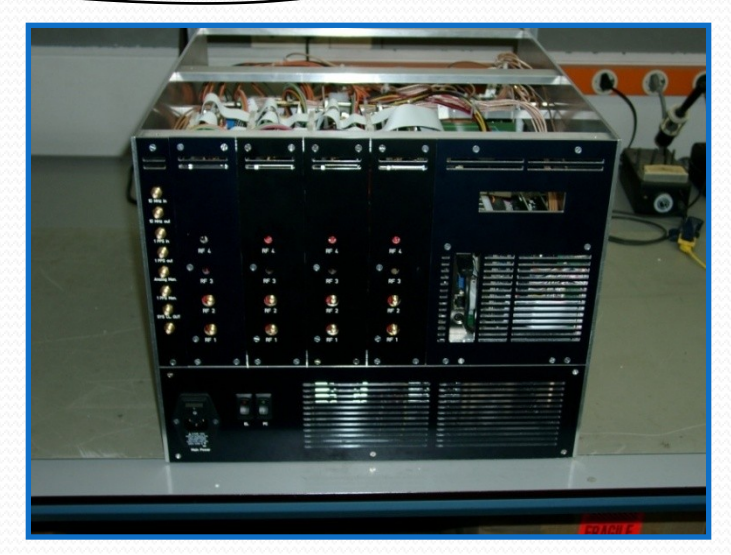

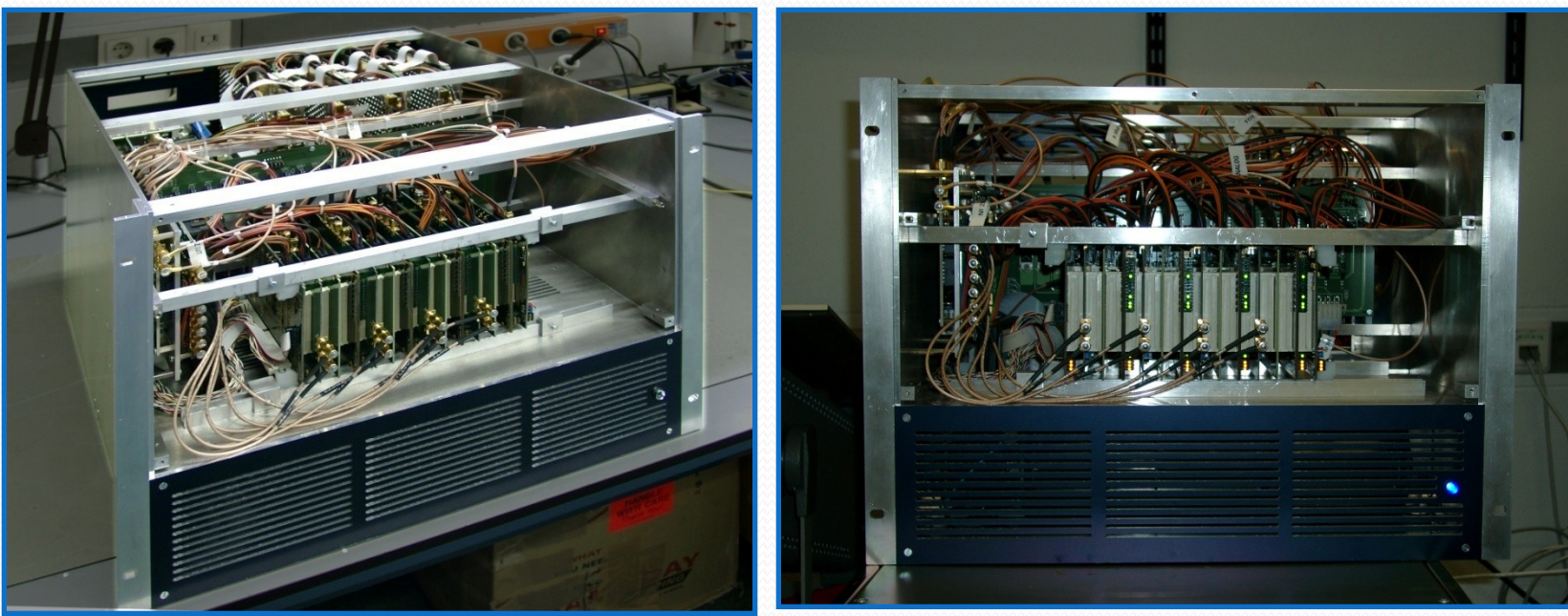

VLBI2010 - V2C, March 21 - 2009

# DBBC3

- Development started for a new set of boards to increase maximum bandwidth and data rate
- Compatible with precedent versions (replacement of boards in the stack, or mixed operation)
- New CoMo: 6 GHz bwd
- New CaT: integrates Clock and Timing boards and allow interleaved operations
- New Core3